## What's New

Highlighting of changes and what this means for your project.

## **Knowledge session**

Blueriq

## **Topics**

During this What's New we'll be discussing the following topics.

## Introduction

- History
- Categories

#### Releases

- Blueriq 10
- Blueriq 11
- Blueriq 12
- Blueriq 13

## Improvement tips

## **Evolution of Blueriq Modeling Platform**

Our platform has developed in supporting more and more complex use-cases.

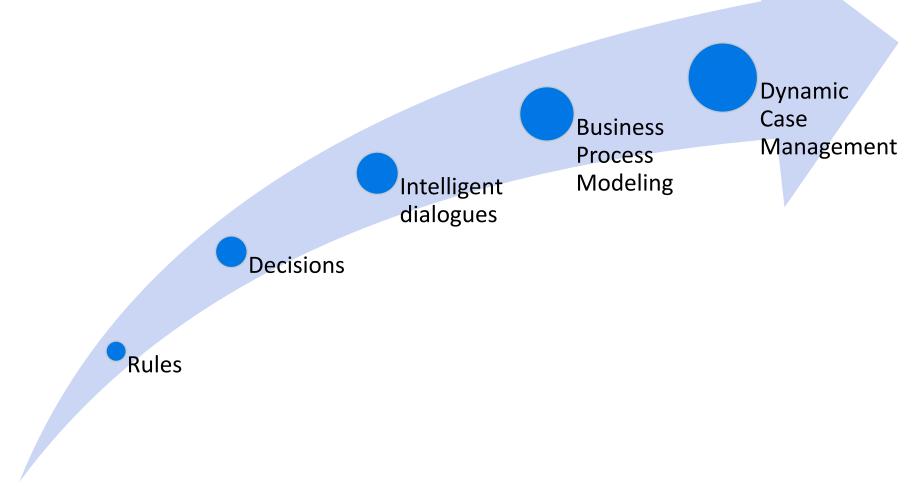

## **Categories**

Though not official sorted into categories by the product development team, we can distinguish certain traits of these changes.

## Keeping up with technology

Ensuring we keep up to date with technological developments.

#### Time to market

Increasing the speed of development and delivery.

#### Quality

Having means to determine what the state of the model and resulting application is.

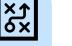

#### Efficiency

Needing less time to do the activities related to the Blueriq products.

#### Usability

Ensuring a user-friendly interaction with Blueriq products.

#### **Business Engineering**

Offering an ever-growing toolset to professionals in order to solve business problems by creating a knowledge model that can be executed.

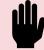

#### **Integrating Blueriq**

Having means to integrate Blueriq into a landscape.

#### Separation of concerns

Ensuring that functionality, responsibility and implementation of components are separated.

#### Easy updates

Lowering the bar to adopt new versions and updates.

For each version we'll be discussing the following topics.

## **Release version**

## StudioRuntimeNewFront-endRemoved• New featuresproducts

- Enhancements
- Usability
- Unit testing

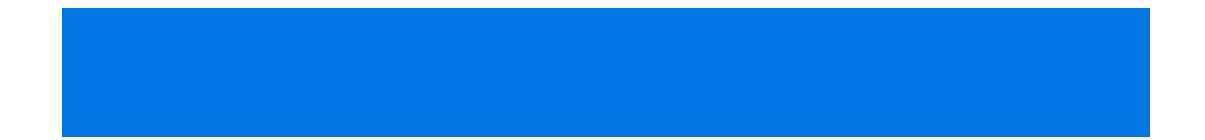

## **Blueriq 11**

### Studio Runtime

- New features
- Enhancements
- Usability
- Unit testing

New products Front-end Removed

11.3

## **Fields**

It is now possible to create fields that are used as a way of implementing attributes on a page. Fields act as a **wrapper** for attributes and separate the implementation on the page from the domain.

|                     | C                                                        |     |                     |                  |
|---------------------|----------------------------------------------------------|-----|---------------------|------------------|
| Field types         | AQ_String X                                              |     | 💷 Inline field      | InlineField      |
|                     |                                                          | •   | 📼 Field type 🛛 🌸    | AQ_String        |
| Name                | AQ_String                                                |     | FIELD               |                  |
| Functional name     | String                                                   |     |                     |                  |
| Description         | Standard input field for String                          |     | Precondition        |                  |
|                     |                                                          |     |                     |                  |
|                     |                                                          | _   |                     | -                |
| Output              | Attribute -                                              | / , | Read only           | FALSE -          |
| Data type           | Asc String *                                             |     | * Required          | FALSE -          |
| Precondition        | Enabled •                                                | /   | I⇔I Length          |                  |
| Readonly            | Enabled -                                                |     | CREfresh            |                  |
| Required            | Enabled                                                  |     | †‡† Parameters Text | Question 🛞 🔹 💆   |
| Refresh             | Enabled •                                                |     |                     | Explain 🕷 🔽 💆    |
| Length              | Enabled •                                                |     |                     | Placeholder  🛪 🔽 |
| Presentation styles | $+ \rightarrow \rightarrow + + 0$                        |     | OUTPUT              |                  |
| Parameters          | $+ \rightarrow \rightarrow \uparrow \downarrow \bigcirc$ |     | 🗂 Entity 🛛 🛞        | - <u>*</u>       |
|                     | AQ_QuestionText                                          |     | 🖀 Attribute 🛛 🕸     |                  |
|                     | AQ_ExplainText                                           |     |                     |                  |
|                     | AQ PlaceholderText -                                     |     |                     |                  |

## **Declarative relations**

Relations can now be created in a declarative manner based on a default value rather then solely using service calls.

#### Inference engine

This engine will take care of keeping the statement up to date.

Instances will be **linked automatically** according to the expression.

#### Pro tip!

**Never** use the default value for the reverse relation. This will lead to performance issues.

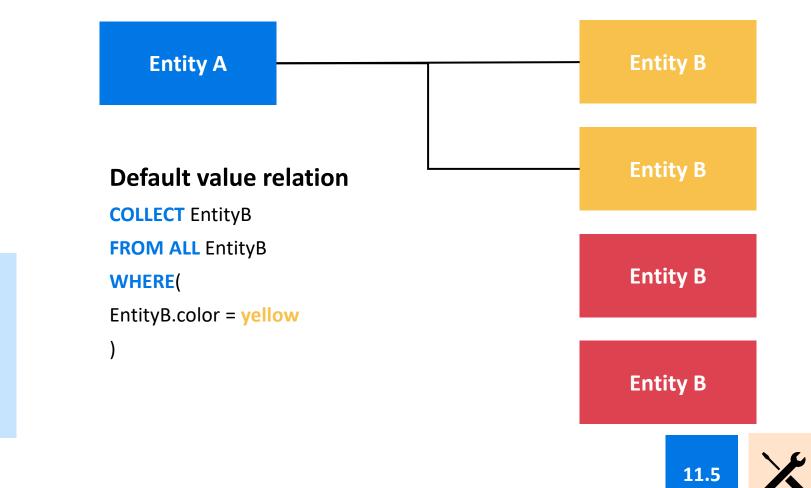

## **Error context clearing**

#### Before

LoadDetails would fail no matter what. This is because of the error context not being cleared in the Runtime.

#### Now

When the exception node is modeled **then** errors on the context are cleared.

This prevents Blueriq from always taking the exception node of the next servicecall even if there is nothing wrong with that call itself.

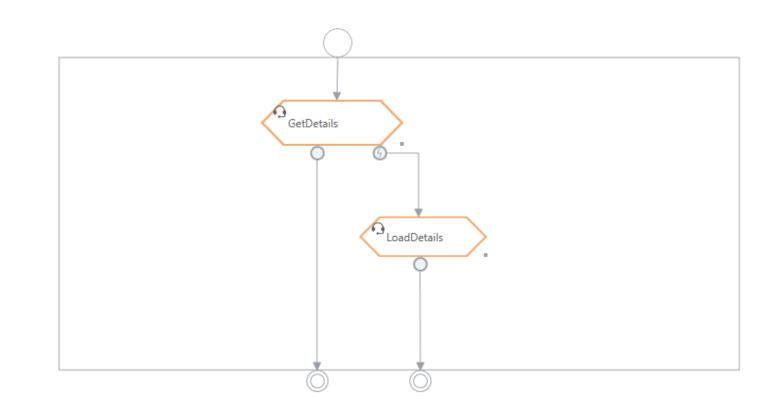

11.0

## **GUID function**

It is now possible to use GUID() to create one using **32 hexadecimal digits**. There is no longer a need for custom services to enable this functionality.

#### GUID

This function is able to generate a globally unique identifier which can later be used to uniquely mark and recognize a desired element.

The GUIDs are represented as 32 hexadecimal digits, displayed in five groups separated by hyphens, in the form 8-4-4-12 for a total of 36 characters.

#### Syntax

GUID()

Return type

· String - the generated GUID

#### Examples

| Expression | Result                               |
|------------|--------------------------------------|
| GUID()     | 4a18d6a7-03c1-47f9-b6aa-eae7d746050e |
| GUID()     | 91d37298-23ec-4bd4-8523-9c7e7745cb9d |

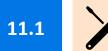

## **Getting and setting HTTP headers**

It was always a hassle, trying to handle HTTP headers in a model. **AQ\_GetHeaders** enables the handling of headers in the model.

| Service type   🕷 | AQ_GetHeaders                                    | -                                         |
|------------------|--------------------------------------------------|-------------------------------------------|
|                  | This service transfers the confi<br>the profile. | igured message headers from the session t |
| Name             | GetHeadersService                                |                                           |
| Functional name  |                                                  |                                           |
| Description      |                                                  |                                           |

#### PARAMETERS

| Parameter | Direction | Value |                   |     |                               | Multivalued results | Description |
|-----------|-----------|-------|-------------------|-----|-------------------------------|---------------------|-------------|
|           |           | ₫+0   | X-BSN             | = 🕸 | Header.bsn                    |                     |             |
| Headers   | Input     | 0     | LOGIN_SYSTEEM     | = 🕷 | Authenticatie.LOGIN_SYSTEE    |                     |             |
|           |           | 0     | OAM_REMOTE_USER   | = 🕸 | Authenticatie.OAM_REMOTE      |                     |             |
|           |           | 0     | TVS_BSN           | = 🛞 | Authenticatie.TVS_BSN         |                     | 0           |
|           |           | 0     | TVS_EH_PSEUDONIEN | - 🕸 | Authenticatie.TVS_EH_PSEUE    |                     | 0           |
|           |           | 0     | TVS_EH_KVK        | - 🕸 | Authenticatie.TVS_EH_KVK      |                     |             |
|           |           | •     | TVS_EH_VESTIGING  | = 🕸 | Authenticatie.TVS_EH_VESTIC - |                     |             |
|           |           | 0     | TVS_AUTHN_LEVEL   | = 🕷 | Authenticatie.TVS_AUTHN_LE    |                     |             |

#### Auto assign

Using <u>custom HTTP header setup</u>, Blueriq can also **auto assign** received headers to outgoing webservice calls.

#### **Pro tip!**

When setup, Blueriq will **log** whether it can **find** the right headers in the incoming message.

Use this to your advantage!

11.6

## **Getting and setting HTTP headers**

It was always a hassle, trying to handle HTTP headers in a model. **AQ\_GetHeaders** enables the handling of headers in the model.

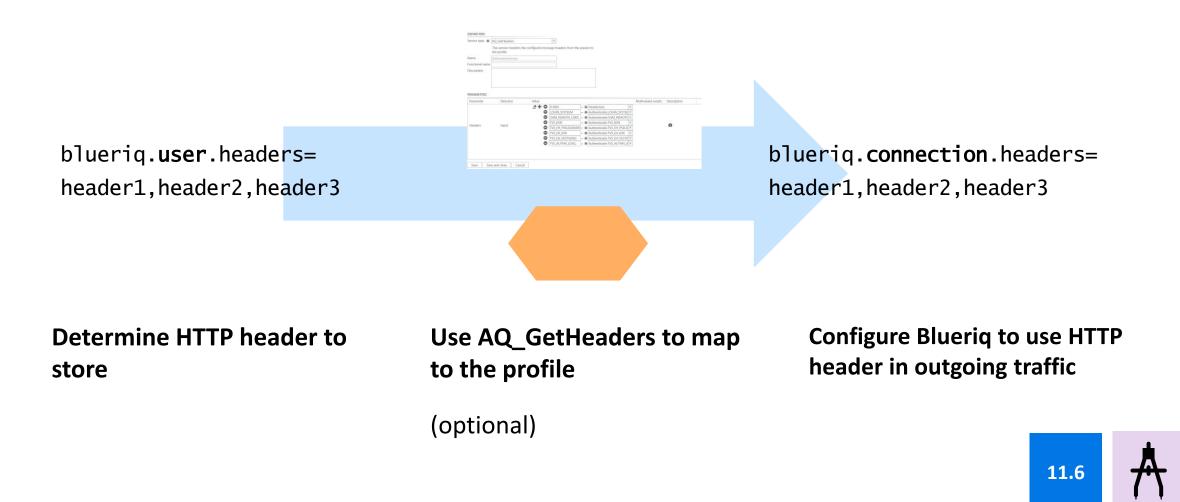

## Log correlation

Blueriq now uses the **Brave Header** syntax for passing **trace headers** to the next service it calls or when it receives such a header itself. This is can be used by 3rd party tooling (Splunk of ELK) to correlate these ids throughout the landscape.

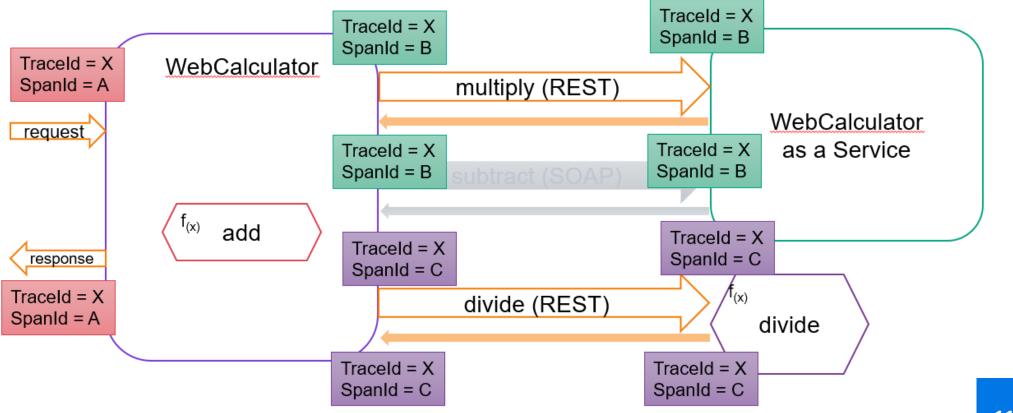

11.8

Ш,

## **Publisher fine-tuning**

In case you're using the Publisher, it is now possible to publish models as artifacts in an artifactory. This replaces the need of storing models within a database in order to use the Publisher.

API

REST

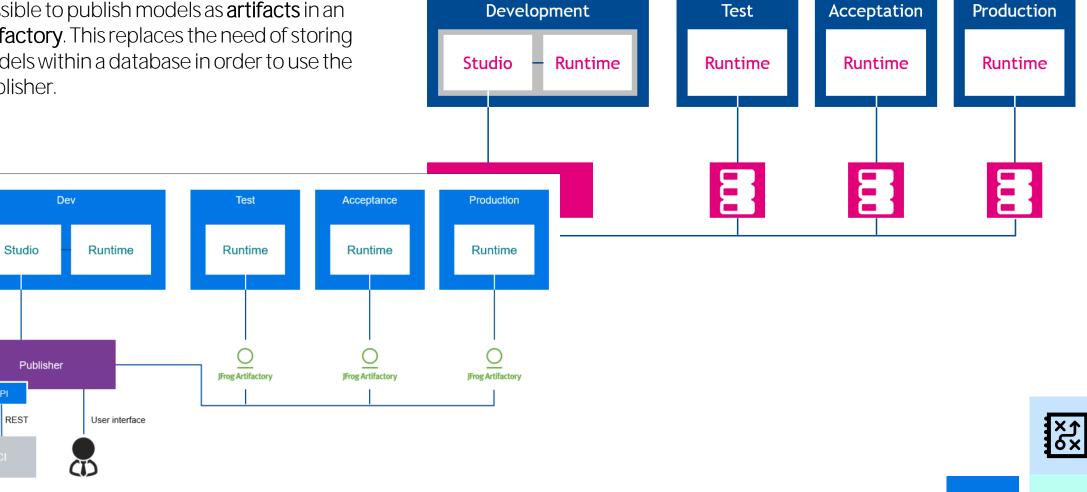

11.0

## **URL and connection overrides**

Cleaning up your connections is possible with the connection override feature. A specific connection can be used by referencing it in the model.

# Override Configuration URL in studio

#### Order in determining connection

#### Pro tip!

If you use multiple endpoints of one connection, you should use the override function.

#### **Cleaning up the property file**

Servicecall add.url = connection/add Servicecall subtract.url = connection/subtract Servicecall multiply.url=connection/multiply

#### Connection.url = connection

Place /add, /subtract. /multiply in the service definition in the model

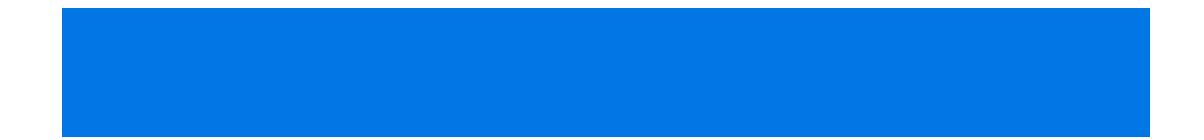

## **Blueriq 11**

## Runtime

- New features
- Enhancements
- Usability

Studio

Unit testing

New products

Front-end Removed

## **Blueriq Publisher**

Although the Blueriq Publisher exists for a longer time, it **can't** hurt to shine a light on its functionality once again.

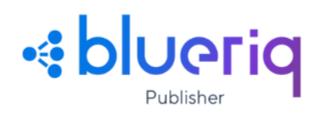

#### **Propagating models**

The publisher can distribute versions of a model to a **database** or **artifactory**.

#### **Runtime extension**

The Blueriq Runtime with the Publisher profile can **detect new versions** of a model and execute them right away.

#### **CI/CD** integration

The Publisher is designed to be integrated into build pipelines. Automate the publish and decrease your time to market even more.

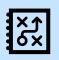

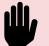

## **Blueriq Model Mapper**

It is now possible to test the mappings within the model by using the model mapper. This ensure quick feedback on the functioning of the mapping without needing to execute the model.

#### Input profile

You define a **profile** that will **undergo** the mapping.

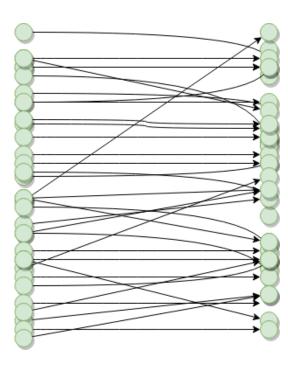

#### **Output profile**

You define an **expected profile** that will be the result of the mapping process.

And **assess** whether the actual **result matches** with what you **expected**.

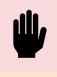

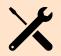

Model, simulate and test your data mapping

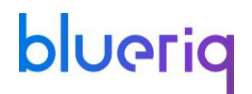

## **Blueriq Model Mapper**

| Domai                                   | in Logic Interaction Cases |                                                                                                    |                     |                    |  |  |  |
|-----------------------------------------|----------------------------|----------------------------------------------------------------------------------------------------|---------------------|--------------------|--|--|--|
| Home > MappingDemo/Trunk                | > MappingDemo > fwd_Join   |                                                                                                    |                     |                    |  |  |  |
| Before Mapping                          |                            | ► Run                                                                                                    |                     | After Mapping      |  |  |  |
| Target                                  | Mapping Rules              |                                                                                                    |                     | Output Expected    |  |  |  |
| <u>↑</u> <u>↓</u> <u></u>               | + B ū                      |                                                                                                    | Type: Join          | ⊻ ₿                |  |  |  |
| Module                                  | FirstSource                | Source collections                                                                                                    | Target entities     | TargetModule       |  |  |  |
| AdditionalA > JoinTarget<br>AdditionalB |                            | FirstSource       ALL FirstSource                                                                                                    | JoinTarget          | $\bigtriangledown$ |  |  |  |
| No instances                            | SecondSource — Targets     | AdditionalA<br>COLLECT AdditionalSourceA FROM ALL AdditionalSourceA WHERE (AdditionalSourceA<br>AdditionalB<br>COLLECT AdditionalSourceB FROM ALL AdditionalSourceB WHERE (AdditionalSourceA<br>Add source collection | ⊕ Add target entity | No instances       |  |  |  |
|                                         | Testcases Steps            |                                                                                                    |                     |                    |  |  |  |
|                                         |                            |                                                                                                    |                     |                    |  |  |  |
|                                         | ⊘ (Unnamed test)           |                                                                                                    |                     |                    |  |  |  |
|                                         | ⊘ DemoTest                 |                                                                                                    | 11                  | 1.0                |  |  |  |
|                                         | ⊘ Test2                    |                                                                                                    |                     |                    |  |  |  |

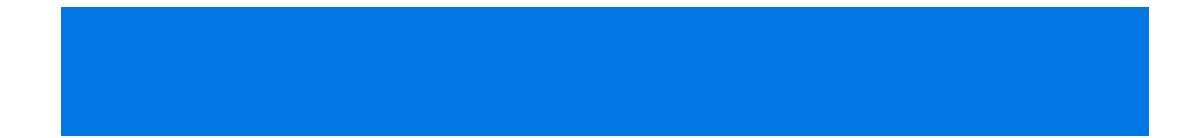

## **Blueriq 11**

## Studio Runtime

- New features
- Enhancements
- Usability
- Unit testing

New products

Front-end Removed

## **Angular frontend framework**

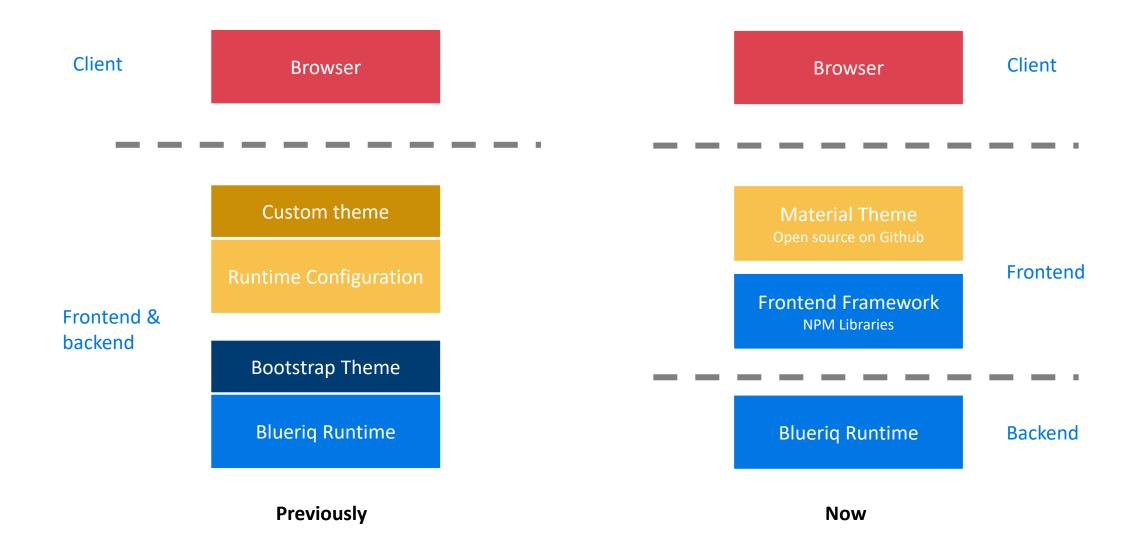

## **Angular theme**

| blueriq Start                                                                             |                                                                                            |
|-------------------------------------------------------------------------------------------|--------------------------------------------------------------------------------------------|
| INPUT FIELDS MULTI INPUT BUTTONS & BOOLEANS DATE/TIME INPUT VALIDATIONS                   | Containers          LAYOUTS       MENU       VISUALISATIONS       MIXED         PAGE SIZES |
| Textual Content         TEXT ITEMS       JUSTIFICATIONS         CONTENT ITEMS       ICONS | Dashboard Comments Time Line                                                               |
| ALL LISTS INSTANCE LIST                                                                   | FILE UPLOAD/DOWNLOAD DOCUMENT LINK                                                         |
|                                                                                           | eriq                                                                                       |

## Angular Rijkshuisstijl

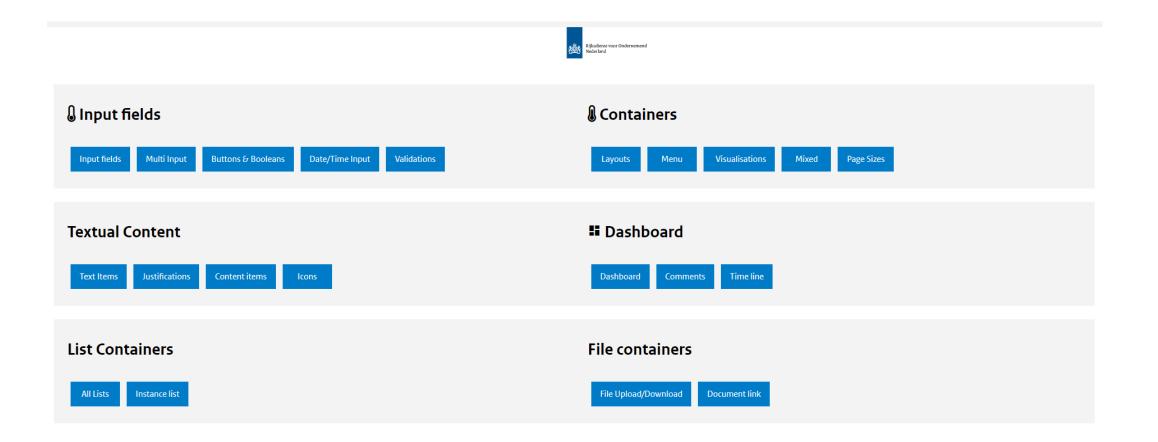

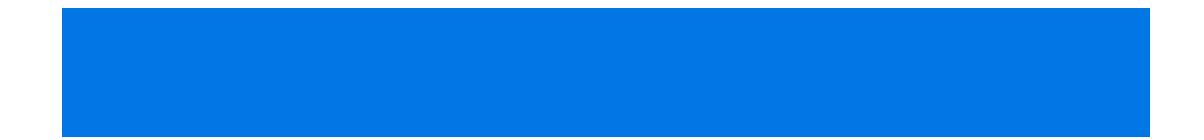

## **Blueriq 11**

## Studio Runtime New Front-end

- New features
- Enhancements
- Usability
- Unit testing

New products end Removed

## Removed

- XML representation of the RuleGraph
  - RuleGraphView was removed
  - ISessionMonitor and IApplicationMonitor no longer provide methods for getting a RuleGraphView
- Studio SQL Connectivity Wizard
- Process Engine
  - Incoming and Outgoing Messages
    - Process event was removed
    - Event type was removed
    - Outgoing message nodes removed
- AQ\_MailServiceClient
  - Generating an attachment from within the AQ\_MailServiceClient is removed. Use a connection instead.
- Expressions
  - Version 6 expressions are no longer supported. Use the expression syntax that has been introduced in version 7.
  - The R4ANY and R4OCCURS grammer rules have been removed from the version 7 syntax.

- Dossier SQL Store Plugin
  - AQ\_DossierManager
  - AQ\_DossierList
- XSLT Plugin
- AquimaLibrary
  - AQ\_ClearAttribute
  - AQ\_SetAttribute
  - AQ\_InstanceSelectorPlus
  - AQ\_MenuBar
  - AQ\_StartCaseProcess
  - AQ\_SqlConnectivtyService
- Request Parameter Service Plugin
  - BB\_SetRequestParameters
- FileUpload Plugin
  - BB\_SingleFileUpload
- WebFileUpload Plugin
  - AQ\_Web\_FileUpload
- Clusters
  - Existing Clusters are automatically migrated to Labels